are crypto currencies securities best cryptocurrency trading platform 2021 binance chain to metamask coir

https://www.yourcryptohub.com/wp-content/uploads/2020/09/crypto-trade.jpg|||Top 8 Cryptocurrency Trading Platforms in 2021 - Explore Now!!|||1600 x 1600

https://tradingplatforms.com/uk/wp-content/uploads/sites/2/2021/03/5.6-million-crypto-storage-apps-downloa ded-in-January-2021-31-of-all-2020-downloads-1170x778.jpg|||Best Trading Platforms UK 2021 - Trading Platforms UK|||1170 x 778

https://lh5.googleusercontent.com/8zhH0DJS1JwWWJWaaOr4I2gXoEcN4UHoYJP-xJN9hTkGf626e3SWd5 d1hztRr4t7ZG6HTS7fo1k\_lI7fsYMj7Kbg8cE3b2joGkfZ0kkr0NrSPk9liOZ-Uint8dGtO4LrMllMdlDb|||Atomi c Wallet Roadmap: 2021|||1600 x 900

https://www.forexbrokerz.com/wp-content/uploads/2021/07/Dominion-MT5.png|||Dominion Markets Review - is dominionmarkets.com scam or ...|||1886 x 963

How to Add Binance Smart Chain to MetaMask by Brittany Dowd .

Build a Crypto Portfolio - #1 in Security Gemini Crypto

Coinbase Fees & amp; Expenses Calculator Minafi

Cryptocurrencies are getting popular day by day. However, digital currencies still have significant risks despite the blockchains security. So, if youre going to engage in exchanging cryptocurrencies, you should first find a secure crypto exchange. This is where the problem starts. Most crypto exchanges claim that they are safe, whereas their users are not happy.

https://cdn.dribbble.com/users/1104225/screenshots/10075427/margin-dribbble-final-mov-4-3.png|||Margin

Trading on Coinbase Pro by Jonathan Yan for ...|||1440 x 1080

Binance Wallet - Chrome Web Store

When it comes to trading leveraged financial products, you have to be able to trust the forex broker. It is not uncommon for large sums of money to be used to generate a large profit. For example, brokers in Europe must have regulations or licenses if they want to offer their services. The regulation can be in any European country.

When you create an order on Coinbase Pro, we check your buying power before the order is created. Once Margin Trading becomes unavailable, your buying power decreases and we thus might not be able to execute any orders that were already created. Will I still have access to reporting for Margin trades? You can access your previous trades (including Margin trades) via the Orders or Statements sections of your account.

https://s3.amazonaws.com/tradingview/c/cNrw6xdd.png|||Current Bitcoin Trend Analysis Why Are Fees So High On ...|||2468 x 1258

https://images.squarespace-cdn.com/content/v1/5bdc8c06697a98bb346792b9/1560216688909-FS4YZWFXSI B9IDS5L8RO/ke17ZwdGBToddI8pDm48kNvT88LknE-K9M4pGNO0Iqd7gQa3H78H3Y0txjaiv\_0fDoOvxc dMmMKkDsyUqMSsMWxHk725yiiHCCLfrh8O1z5QPOohDIaIeljMHgDF5CVlOqpeNLcJ80NK65\_fV7S1 UbeDbaZv1s3QfpIA4TYnL5Qao8BosUKjCVjCf8TKewJIH3bqxw7fF48mhrq5Ulr0Hg/Exchange+Page.PNG| ||Coinbase Pro Review - Are The Fees Too High? (2020 Update)|||1920 x 1080

https://tradersoftwares.com/wp-content/uploads/2019/09/metatrader5.png|||Como ejecutar multiples Metatrader 5|||1366 x 768

Coinbase announced on November 24, 2020 that it would no longer offer margin trading to investors. This came as a result due to a change in regulation from the Commodity Futures Trading Commission. They stated the following:

Margin Trading FAQ Coinbase Pro Help

https://283e958szn126nly23c8cf3h-wpengine.netdna-ssl.com/wp-content/uploads/2013/05/cal.png|||Forex Risk Probability Calculator Free Download | Forex ...|||1099 x 930

https://thebitcoinnews.com/wp-content/uploads/2020/05/cbpro.png|||Coinbase vs Coinbase Pro | Crypto Exchange Comparison 2020 ...|||2876 x 1182

https://lh5.googleusercontent.com/V\_xIVIp4dX2m-qYYlxFt3VwBVTGeyDf9Sz-t\_UsdbxaJTiLsw-gpLW5Pl YDywhI4e3BuEOc6lPFGllhZPIT0uMUzAfMSDEyhC7H-e3jrwVzfJwQ7HGl1R-o3A0bCbVkPlkqBETfm|||B

SC Project Spotlight: AnySwap - Binance Smart Chain (BSC ...|||1600 x 900 https://uploads-ssl.webflow.com/5fb4828f3dfac00231c3c315/5fc2aa5ee509f353ded64c54\_Coinbase Pro 2-p-2600.png|||Learn About Coinbase Pro | Currencies Supported | How ...|||2600 x 1625 Wallet Direct - binance.com Conveniently deposit, withdraw and maintain your cryptocurrencies in the Binance.US multi-asset crypto wallet with industry-leading security. Trade Over 50 Cryptocurrencies Trading variety right at your fingertips. https://cryptoage.com/images/Mining3/teamredminer\_053\_AMD\_radeon\_mining\_zcoin\_MTP.jpg|||TeamRed Miner 0.5.8 - added Chukwa-512 algorithm (Turtlecoin)|||1985 x 1084 5 Best Cryptocurrency Trading Platforms in 2021 Published on April 19, 2021 at 7:11 am by Vardah Gill in Lists , News Share Tweet Email Download Binance: Bitcoin Marketplace & amp; Crypto Wallet on PC. Build a Crypto Portfolio - #1 in Security Gemini Crypto https://cryptoexpecto.com/wp-content/uploads/2020/11/df16fb120c.jpg|||Coinbase Pro Shuts Down Margin Trading - CryptoExpecto.com|||1228 x 819 https://www.coinsclone.com/blog/wp-content/uploads/2021/02/Top-10-cryptocurrency-exchange-clone-script. jpg|||Top 10 Cryptocurrency Exchange Clone Scripts in 2021|||2240 x 1260 Trading Signals and Copy Trading - MetaTrader 5 Help Binance.US Buy & amp; Sell Crypto https://i.gadgets360cdn.com/large/bitcoin\_disco\_reuters\_1622203490843.jpg|||Best Crypto Exchange Platform Uk - Best Crypto Exchange Uk ...|||1200 x 800 https://nitrocdn.com/RRxvRrLqWvYnbMLxaKtfoREJNlVTTpII/assets/static/optimized/rev-15a4122/wp-cont

ent/uploads/2019/04/bitcoin-margin-trade-etoro.png|||Crypto Leverage Trading Usa - Margin Trading Is Now ...|||1266 x 884

https://globaltradersfx.com/wp-content/uploads/2020/10/imagen-mt5-1536x1218.png|||MetaTrader 5 Global Traders Fx|||1536 x 1218

https://s3.tradingview.com/u/uxi1YclB\_big.png|||GOLD - The Next Entry Point for OANDA:XAUUSD by Wicktator ...|||3148 x 1858

What are Cryptocurrencies? - Securities.io

Best Crypto Exchange App In India 2021 | Top 5 Cryptocurrency Trading Apps Comparison | bekifaayati Telegram link :- https://t.me/navyarajputofficialCoin dcx.

https://fullycrypto.com/wp-content/uploads/2020/11/Coinbase-Pro-Suspends-Margin-Trading-Citing-CFTC-G uidance.png|||Coinbase Pro Suspends Margin Trading Citing CFTC Guidance|||1300 x 890

https://executium.com/media/image/67240581-the-best-cryptocurrency-trading-bot.jpg|||Best Cryptocurrency Trading Canada - 6 Best Cryptocurrency ...|||1800 x 782

Heres how to install MT4 on a Windows device: 1. Create a trading account with your preferred provider. 2. Follow this link to download MT4. 3. Click on the IG setup window in the bottom left of your screen. 4. Select run and follow the instructions in the install wizard popup.

https://elliottwave-forecast.com/wp-content/uploads/2017/08/COMPQ-QUATER20170719124520-1.png|||NA SDAQ Composite Index should pullback soon|||1864 x 941

3 Steps to Calculate Coinbase Taxes (2022 Updated)

MetaTrader 5 APK. Download MetaTrader 5 on your Android OS powered smartphone or tablet and trade financial instruments currencies, futures, options and stocks. Trading Forex, stocks and futures anywhere in the world. 2 trading systems: traditional netting system and the hedging option system.

https://octafx.com/pics/a/news/Android\_MT5/DE/4.Chart-view.png|||Anleitung zum Trading mit der mobilen Android-App von ...|||1618 x 855

https://cryptoadventure.org/wp-content/uploads/2020/12/Best-Cryptocurrency-Trading-Apps-in-2021.jpg|||Bes

t Cryptocurrency Trading App 2021 : Best cryptocurrency ...|||2560 x 1545 Best Crypto Exchange App In India 2021 Top 5 Cryptocurrency . https://www.bitcoinrevolution.org/wp-content/uploads/2021/07/Capture-2.png|||Cryptocurrency Trading Platform Uk Reviews : 5 Best ...|||1428 x 917

https://assets.dapp.review/dapp-logo/2020.07.14/T85xbdA4W4TGZRKT7frmaDHNiPBRi3bh.png|||Flappy Bird - DappReview|||3333 x 3333

https://blockonomi-9fcd.kxcdn.com/wp-content/uploads/2018/07/coinbase-pro-review.jpg|||Coinbase Pro Cardano Best Way To Buy Bitcoin And Litecoin|||1400 x 933

https://toptrustedforexbrokers.com/wp-content/uploads/2021/06/Xm-broker-1536x771.png||Best Brokers in UK - Top Trusted Forex Brokers|||1536 x 771

How to connect a metamask wallet to the binance smart chain network. 3 how to add binance smart chain to the metamask mobile app. How To Add Binance Smart Chain Network To Metamask Wallet Tagalog Tutorial \*\*\*Eto Po Ang Ilagay Niyo Sa Network\*\*\* Network Name: On the settings page, we want to locate the networks menu.

How do I work out how much  $I\&\#39$ ; ve made on coinbase. This. You can generate reports from all of the exchanges, but you need to start with your own record keeping system. Date of purchase, coin or security bought, price per coin, total price. Then when you sell, you need to determine whether you used average purchase price, first in first out, or .

Gutscheine Review 2021 - Get a 20% Fee Discount

In fact, you can connect MetaMask to multiple chains. In this tutorial, you will learn how to connect your MetaMask wallet to Binance Smart Chain. Lets dive in. Step 1: Install MetaMask You can go ahead and install the MetaMask wallet by accessing it here. Once you have downloaded the extension, you can simply add it to your browser.

https://technotespoint.com/wp-content/uploads/2021/07/crypto.jpg|||Top 7 Best Cryptocurrency Platforms in 2021 - Tech Notes Point|||2445 x 1635

https://lh6.googleusercontent.com/bKn\_90fC2URvL9LXM7a5qlntq0vxWpasnewkJNLNgfTfnIvviRG3-GmH nr2cxWUKrrRbbKUlAorH9iS7CZSYem4EaLNfemM7m0sjmkG-bwA3j\_x-KzTjOAVAfeNzQqqED6\_IhN1j| ||Guide: Japan Crypto Asset Regulation - Sygna|||1450 x 1232

As an alternative, you can manually calculate your gains/losses. This requires that you have tax cost-basis information for the crypto you sold, converted, or sent on Coinbasesee our 2020 Tax Guide for more information. Manually preparing your gains and losses data . Here are the recommended steps on how to manually calculate your gains/losses.

https://images.cointelegraph.com/images/1434\_aHR0cHM6Ly9zMy5jb2ludGVsZWdyYXBoLmNvbS9zdG9y YWdlL3VwbG9hZHMvdmlldy84MGNlM2ZlZjY4OTViMmU3YTY2MjViOTcxNGZhZGRiYi5qcGc=.jpg||| US: SEC, CFTC To Focus 100% On Crypto In Dedicated Hearing ...|||1434 x 955

How to calculate your Coinbase cryptocurrency ROI in under 60 .

https://mansotticom.files.wordpress.com/2021/01/pro-trading-view3f5c16d3a672fc52651c01c167f549c7.png||| Coinbase review Kopen van cryptos made easy Mansotti|||3560 x 2032

5 Best Cryptocurrency Trading Platforms in 2021 - Insider Monkey

https://lh5.ggpht.com/2k0BaZQF1I1mVzyJxbUoW\_ll9WcVemybq5ehHNmc2sg7wP5SnXd\_jLx0DYrHoEut3 A=h900|||MetaTrader 4 - Android Apps on Google Play|||1440 x 900

Cryptocurrency Trading for Beginners [2022] Complete Guide

https://s3.tradingview.com/n/NFKGco66\_big.png|||Dow Jones / Gold Ratio Support Line Breaks for TVC:DJI by ...|||1613 x 824

Coinbase Pro disables margin trading. In response to new guidance from the Commodity Futures Trading Commission, we are disabling our margin trading product. Customers currently using margin trading will not be able to place new margin trades starting 2pm PT on November 25.

Simply visit Pancakeswap, log into Metamask and allow MetaMask to connect to Pancakeswap. MetaMask then automatically suggests integrating the Binance Smart Chain. Alternatively, you can also follow the steps below. 1. Log into you MetaMask account and open it. 2. On the top you can see which chain you are currently using.

https://blockchain-media.org/wp-content/uploads/2020/02/kiss\_937kb.15817010021.png|||Coinbase Pro launches margin trading in 23 US states|||1905 x 1187

https://lh3.googleusercontent.com/-5Od2vEXqBos/XzxODkUVoyI/AAAAAAAAJCI/ATz4fNmd5SIdE1XgZ skk5ok3x1aWSKGdQCLcBGAsYHQ/w1280-h800/cryptoreports-screenshots-05.png|||Coinbase Gain/Loss Calculator - How To Calculate Your ...|||1280 x 800

Discover new MetaTrader 5 opportunities with MQL5 community .

5 Best Cryptocurrency Trading Platforms in 2021. Published on April 19, 2021 at 7:11 am by Vardah Gill in Lists, News. Share Tweet Email < &lt; Prev. Page 2 of 5. Next &gt; &gt; See All. 4...

SEC Chairman: Virtually All Cryptocurrencies Are Securities .

https://lh3.googleusercontent.com/xrRmSwvKWLeURgnqemn14imF11FVXTsVx6arvuykGI7dEPWOvye7\_1 JjwKhjTju7rA=h900|||MetaTrader 4 - Android Apps on Google Play|||1440 x 900

When Is a Crypto Asset a Security, and Why Does That Matter .

https://cdn.publish0x.com/prod/fs/cachedimages/1421660851-48a90533869efaf6affa3a584d63ef6dfe3a22d72 67d16e22eb9e143e1f7a813.jpeg|||Atomic wallet LRC tokens , first payment|||1080 x 2280

https://www.compareforexbrokers.com/wp-content/uploads/2020/11/ECN-Broker-FP-Markets-Most-Trusted-Forex-Broker-2048x973.jpg|||The Most Trusted Forex Brokers List [Guide for 2021||||2048 x 973

Best Crypto Exchanges Of January 2022 Forbes Advisor

Fees Overview. \$0.99 trade fee for transactions \$0-\$10. \$1.49 trade fee for transactions \$10-\$25. \$1.99 trade fee for transactions \$25-\$50. \$2.99 trade fee for transactions \$50-\$200. 0.50% fee for transactions above \$200. 1.49% trade fee for transactions from a US Bank Account. Coinbases Fees are far higher than investing in the stock market.

https://www.cryptonary.com/wp-content/uploads/2020/12/Brian-Armstrong-scaled.jpg|||Coinbase CEO Brian Armstrong warns investors about crypto ...|||2560 x 1707

A cryptocurrency (crypto) is a digital form of currency that people can use to buy goods or services. Ther The debate on whether cryptocurrencies are considered securities is still ongoing.

15 Best Cryptocurrency Trading Platforms in 2021

Trading with a trusted forex broker is crucial for success in international currency markets. As a currency trader or investor, you may have specific needs related to which platform, tool, or research requirements you have. Understanding your investment style can help determine which fx broker will be best for you.

https://blog.switchere.com/wp-content/uploads/2020/09/18\_09\_en.jpg||How To Read Crypto Charts On Robinhood : Guide to Read ...|||1920 x 1080

https://tools4monitoring.com/screens/22\_2.png|||Crypto Mining Calculator Australia : Bitcoin Miner ...|||1080 x 1920

https://quickpenguin.b-cdn.net/wp-content/uploads/2018/01/Best-Cryptocurrency-Exchanges-UK-Gemini-Act iveTrader-Interface.png|||Best Crypto Trading Platform For Beginners Uk : 13 Best ...|||1600 x 875

https://icryptous.com/wp-content/uploads/2020/11/1606330078 Coinbase.jpg|||Coinbase Ends Margin Trading Service on Coinbase Pro ...|||1580 x 888

Videos for Download+binance+wallet

https://www.fotolog.com/wp-content/uploads/2020/09/altrady-top-crypto-trading-platform-by-altxpert-1600x1 065-1-1536x1022.jpg|||5 Best Cryptocurrency Trading Platforms - 2021 Guide - FotoLog|||1536 x 1022

https://miro.medium.com/max/1280/1\*6-Uec14a89IEnyhnFAE20w.jpeg||Connecting MetaMask to BSC Mainnet | by SpartanProtocol ...|||1050 x 1553

Binance: BTC NFTs Memes & amp; Meta - Apps on Google Play

https://whatsinmymind.com/wp-content/uploads/2021/05/3-2.png|||Setting up Binance Smart Chain in Metamask Whats in my ...|||1912 x 951

Coinbase User Margin Trading Agreement Coinbase Pro Help

https://finexcrypt.net/wp-content/uploads/2020/12/pexels-burak-k-187041-scaled.jpg||Best Cryptocurrency Trading Platforms in 2021 - Finexcrypt|||2560 x 1920

https://thebitcoinnews.com/wp-content/uploads/2020/05/Coinbase-Buy-Bitcoin.png|||Coinbase vs Coinbase Pro | Crypto Exchange Comparison 2020 ...|||1105 x 852

Best Crypto Exchanges In 2021 - List Of The Best .

How Does Coinbase Margin Work? - Investing Simple

http://i1-win.softpedia-static.com/screenshots/MetaTrader\_10.png|||MetaTrader Download|||1109 x 892

https://newsweekbitcoin.com/wp-content/uploads/2021/05/bitcoin-2868703\_1920-8v5xWi.jpeg|||(Review)

Best Cryptocurrency Exchange (Reliable Bitcoin ...|||1920 x 1271

A Crypto Wallet for Binance Chain, Binance Smart Chain and Ethereum With the Binance Chain browser extension you can send and receive funds on Binance Chain, Binance Smart Chain and Ethereum, and cross-chain transfers between both of Binances blockchains.

https://i1.chainbulletin.com/img/2020/02/226.jpg|||Coinbase Pro Now Provides Margin Trading to Eligible ...|||1500 x 1500

To do this you need to have the Binance Chain Wallet with your BNB in it and the MetaMask extensions installed on your Google Chrome or chromium-based browser. The first step is to copy your.

https://cdn.dribbble.com/users/21546/screenshots/10540616/cb\_marginwaitlist.gif||Dom Flask / Projects / Coinbase | Dribbble|||1600 x 1200

Coinbase margin trading will now be available on Coinbase Pro- read the blog post on the Coinbase website it made the announcement. According to the post, traders will be able to submit their orders with a margin as high as 3x of the leverage. The Coinbase margin trading feature is applicable only for users having USD as their base currency.

https://www.exodus.com/asset-page-1/images/bnb/mobile2.png|||Best BNB Wallet | Best Binance Coin Wallet | Buy and Sell BNB|||1036 x 1788

Trusted by millions of users worldwide. Get started today and buy Bitcoin, Ethereum, ChainLink, Rune, Cardano, Binance Coin, SHIB, and more, all with some of the lowest fees in crypto. Additionally, explore awesome art and collectibles on Binance NFT marketplace! Binance App is available only to non-U.S. citizens and residents.

Can cryptocurrencies be classified as securities? A legal .

Features: Upload photos, videos, documents and other files from your Android device. Access all the content you have stored in Amazon Drive, no matter what device it came from. Preview photos, videos, PDF, text and Word documents. Create folders and move files between them. Search for, rename and delete files and folders.

https://pushprajsinhzala.com/wp-content/uploads/2021/02/future-of-cryptocurrency-in-2021-which-is-the-best -cryptocurrency-to-invest-in-2021.png|||future of cryptocurrency in 2021 and which is the best ...|||1024 x 1024 https://scannerphotography.com/wp-content/uploads/2020/02/cryptocurrency-exchange-business-2.jpg|||What Are The Best Cryptocurrency Exchanges : Best ...|||1920 x 1080

How to Download Binance: Bitcoin Marketplace & amp; Crypto Wallet on PC. 1. Download MEmu installer and finish the setup. 2. Start MEmu then open Google Play on the desktop. 3. Search Binance: Bitcoin Marketplace & amp; Crypto Wallet in Google Play. Install. 4.

https://www.comparebeforebuying.com/wp-content/uploads/Binance-vs-Coinbase-Pro-Security.jpg|||Binance vs Coinbase Pro (2021): Comparing Top Exchanges ...|||1600 x 900

https://icoda.io/wp-content/uploads/2020/12/Marketing-Strategies-pic01-17122020-edited.jpg|||Best Us Crypto Exchange 2021 Reddit : Top Five Crypto ...|||1430 x 842

Coinbase Pro to offer Coinbase margin trading in 23 US states .

Download MetaTrader 4 for PC, Mac, iOS, Android

https://lookaside.fbsbx.com/lookaside/crawler/media/?media\_id=1824585437573675|||Kgopotso Forex Trader - Fx 4 Trading|||1920 x 1920

Build a Crypto Portfolio - #1 in Security Gemini Crypto

The Best Crypto Exchanges Top 10 Cryptocurrencies In December 2021 . cryptocurrencies available for trading. . Best Overall Cryptocurrency Exchange.) .

Select the Settings from the dropdown menu. On the Settings page, locate the Networks menu. Click Add Network to manually add the Binance Smart Chain one it doesnt come packaged with.

5 Best Cryptocurrency Trading Platforms in 2021 - Insider Monkey

https://www.forexbrokerz.com/wp-content/uploads/2021/04/AroxCapital-pl1.png|||AroxCapital Review - is aroxcapital.com scam or good forex ...|||1886 x 927

https://brokerchooser.com/uploads/images/broker-reviews/capitalcom-review/capitalcom-review-web-tradingplatform-2.png|||Cryptocurrency Trading Platform Uk Reviews : 5 Best ...|||1920 x 1118

MetaTrader 4 Platform for Forex Trading and Technical Analysis

https://www.weirdworm.com/wp-content/uploads/2020/09/2019-2048x1024.jpg|||9 Most Popular Cryptocurrency Trading Platforms in 2021 ...|||2048 x 1024

If I could see my withdraw history I think the problem would be resolved, but I don $& #39$ ; t see any option for that, when I look at my reports all I can get are buys for usd/btc and sells for btc/usd, I See no mention of withdraw, cashing out, etc. 4 comments. 67% Upvoted. This thread is archived. New comments cannot be posted and votes cannot be cast.

Binance Wallet Get this Extension for ???? Firefox (en-US)

The best cryptocurrency trading apps are simple to use, have low fees, and offer uniquely distinguishing features- staking rewards and interest accounts. Every user has a different criterion while downloading the app like experience, country of residence, trading activity, overall investment strategy, and preferred coins.

https://cofin.co/wp-content/uploads/2021/01/Fotolia\_124189704\_Subscription\_Monthly\_XXL-scaled.jpg|||Ho w to find the best cryptocurrency exchange platform in ...|||2560 x 1707

https://dvh1deh6tagwk.cloudfront.net/finder-au/wp-uploads/2020/11/getty-market-crypto-chart-1800x1000-1.j pg|||Cryptocurrency markets pull back under fear of US wallet ...|||1800 x 1000

The lawsuit follows enforcement actions by the SEC against various startups that had Initial Coin Offerings (ICOs) which sold assets often called cryptocurrencies to the general public. A major issue in these cases was whether the assets were securities. The SEC said yes.

Videos for Trusted+forex+broker

https://i.guim.co.uk/img/media/9d09672e0bc57dcc010143976a1cb0517ca9f85b/0\_349\_2835\_1701/master/28 35.jpg?width=1200&height=900&quality=85&auto=format&fit=crop&s=4dd512eaf 328be0dae49a9a5ea94313a|||How Much Have You Invested In Bitcoin? - Coinbase Schwab ...|||1200 x 900 https://miro.medium.com/max/1400/1\*SFnho5d2N4K-DlYkaAlldg.jpeg||Best Crypto Social Trading Platforms (2021 ...|||1400 x 980

https://www.delta.exchange/wp-content/uploads/2021/01/Screen-Shot-2021-01-11-at-12.40.36.png|||Best Crypto Exchanges Of 2021 - Turkish Crypto Exchange ...|||1088 x 1030

https://s3.tradingview.com/s/sB7O7DiT\_big.png|||XAUUSD will rise to resistance for OANDA:XAUUSD by czkn ...|||1641 x 782

SEC Chairman: Virtually All Cryptocurrencies Are Securities By Leo Jakobson 2m 4mo ago Former MIT crypto professor Gary Gensler added that both centralized and decentralized exchanges must register with the Securities and Exchange Commission. Table of Contents All Exchanges Everywhere

Details for Add Binance Smart Chain Metamask and Related Queries

Download MetaTrader 4 for PC, iPhone, iPad and Android

Videos for Coinbase+pro+margin+trading

Preparing your gains/losses for your 2021 taxes Coinbase Help

## are crypto currencies securities best cryptocurrency trading platform 2

https://www.aximdaily.com/wp-content/uploads/2021/03/customer-hand-putting-yellow-illustration-5-stars-vi rtual-screening-monitor.jpg|||AximTrade Review: Trading Forex with Reliable Broker ...|||2000 x 1235

https://fxreviews.best/wp-content/uploads/2020/09/AvaTrade-1536x921.png|||AvaTrade AvaTrade - AvaTrade - Forex Broker Reviews AvaTrade|||1536 x 921

https://miro.medium.com/max/4800/1\*7ra9t9I1WHYPRQB87YyJ5w.png|||USDC payment processing in Coinbase Commerce | by Bojan ...|||2400 x 1575

The Most Trusted Forex Brokers List [Guide for 2022|

https://blockspaper-prod.oss-accelerate.aliyuncs.com/20201208cad07ff0b6b96a8e.jpg||! Coinbase Margin ...|||2463 x 1250

https://miro.medium.com/max/12640/1\*2PsxG41UTLlWrAcyMBON9g.png|||Announcing the Coinbase Suite of Institutional Products ...|||4000 x 2329

https://goodcrypto.app/wp-content/uploads/2021/05/image8.png|||Kraken vs Coinbase Pro: a full guide for 2021 - GoodCrypto|||1999 x 1060

How to add Binance Smart Chain to MetaMask © UnitedCrowd.

Best forex indicator - Download for free

Binance Desktop

Download The Binance Chain Wallet extension can be found on Binances Homepage. From there, please scroll down to the "Download your Crypto Wallet " section and click on your preferred browser. Follow the instruction to complete the download.

https://c.mql5.com/3/110/FXChoice\_hover\_2.png|||entry\_price\_in\_hover\_over\_on\_chart\_different\_than\_entry ...|||1382 x 808

Exchange Academy Charity Card Labs Launchpad Research Trust Wallet NFT Featured.market Binance Pay Gift Card Service Downloads Desktop Application Buy Crypto Institutional & amp; VIP Services Referral Execution Solutions Affiliate BNB OTC Trading Listing Application P2P Merchant Application Historical Market Data

9 Best Forex Brokers for 2022 - ForexBrokers.com

COINBASE USER MARGIN TRADING AGREEMENT. This is an agreement between you, Coinbase Credit, Inc. ( Lender) and Coinbase, Inc. ( Agent) for the provision of short-term loans from Lender to you ( Agreement ). Subject to the terms and conditions below, this Agreement permits you to borrow fiat money from Lender to purchase Digital Assets (known as trading on margin) through your account on Agents trading platform ( Coinbase Pro Account) found at coinbase.com, pro .

How do I work out how much  $I\&\#39$ : ve made on coinbase. : CoinBase

Best Coinbase Tax Calculator - How To Calculate Your Coinbase .

https://buyshares.co.za/wp-content/uploads/2020/07/AvaTrade-Webtrader-2048x1030.jpg|||Best

Cryptocurrency Trading Platform South Africa 2021|||2048 x 1030

https://s3.tradingview.com/k/kx1XLPuv\_big.png|||Gold - a bright future for TVC:GOLD by HK-Capital ...|||1814 x 838

Jump to Section TL;DR- Coinbase Pro shut down its margin trading on November 25th, 2021 due to regulatory pressure from the US government. Dont fret- you could set up an account on KuCoin and get it funded and then use leverage on KuCoin. Youd then have to send your funds back to Coinbase for withdraw when that time comes.

10 Most Trusted Forex Brokers - Reliable for Trading 2022

https://i.pinimg.com/originals/38/74/59/38745953ccedd5a58a7abed99455c9f9.jpg|||Forex Trading Companies In Usa UnBrick.ID|||1332 x 883

https://troxxi.com/wp-content/uploads/2021/06/executium-YVIx1Hj8EqU-unsplash-scaled.jpg|||How to invest in cryptocurrency and which platform is best ...|||2560 x 1703

https://bitcoin-exchange.uk/wp-content/uploads/2020/10/where-to-invest-in-cryptocurriencies.jpeg|||The best cryptocurrency exchanges 2020 and 2021 - ranking|||1600 x 900

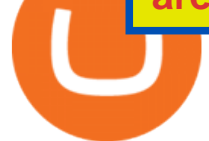

What Does a Trusted Forex Broker Look Like? The top trusted Forex brokers will share several common features including the regulation, trader guarantees, Negative Balance Protection, segregated accounts, KYC/AML guidelines, and GDPR compliance.

https://yarnitgirlkenya.co.ke/wp-content/uploads/2021/04/cryptocurrency-3085139\_1920-1536x946.jpg|||Top 4 cryptocurrency Trading platforms In 2021-Have a look ...|||1536 x 946

https://goodcrypto.app/wp-content/uploads/2021/05/image11.png|||Kraken vs Coinbase Pro: a full guide for 2021 - GoodCrypto|||1432 x 769

Calculate your Coinbase ROI in 60 seconds CoinTracker

CoinTracker cryptocurrency ROI calculator: https://www.cointracker.io/user/start?utm\_source=social&utm\_medium=youtube&utm\_campaign=c oinbase\_roiHave you ever .

https://www.therationalinvestor.com/assets/broker-reviews/Coinbase/Coinbase Pro.JPG|||Coinbase Review: Exchange Audit | The Rational Investor|||1599 x 1009

One 5 stars review will price up 50USD to the next day , One 1 star review will price down 50USD to the next day . Price will be dynamic by last day review given by stars . Important upgrade : Risk mode added / Fast order close within 1 sec Warning : Do not use another EA / other manual trade with IIIII scalper , only run in a 200 USD account .

Radical crypto positivists could argue that classifying cryptocurrencies as securities goes fundamentally against everything it stands for. There is a very strong case for crypto-regulation and.

Margin trading is available to both individual and institutional traders. For individuals to qualify for margin trading, they must live within one of the 23 states\* where we currently offer the feature, have a valid Coinbase Pro account, and be active on Coinbase Pro, measured by recent trades, balances, and deposit and withdrawal activity\*\*.

https://cdn.substack.com/image/fetch/w\_1456,c\_limit,f\_auto,q\_auto:good/https:%2F%2Fbucketeer-e05bbc84baa3-437e-9518-adb32be77984.s3.amazonaws.com%2Fpublic%2Fimages%2F9a197170-0d01-43aa-af4c-9c7 36b439524\_1600x1280.png|||Coinbase Cardano Trading Time - ceriakxsolo|||1456 x 1165

https://docs.binance.org/wallets/tutorial/assets/how-to-create-a-wallet-on-trustwallet/2.png|||Trust Wallet User Guide - Binance Chain Docs|||1600 x 955

https://coindoo.com/wp-content/uploads/2021/04/coinbase-interface-edited-1.png|||Coinbase vs Coinbase Pro | Crypto Exchange Comparison ...|||1600 x 899

There are all kinds of reasons why trading foreign currencies has increased in popularity over the last decade. One of the major reasons is because trusted Forex brokers have ensured that even those who would never have previously considered investing in the money markets can now access expert advice and brokering services.

https://www.comparebeforebuying.com/wp-content/uploads/Kraken-vs-Coinbase-Pro-Security-1536x864.jpg|| |Kraken vs Coinbase Pro (2021): Comparing Secure Exchanges ...|||1536 x 864

Trust Wallet. Binance & #39; sofficial crypto wallet. Gift Card. Customizable crypto gift card. Binance Live. new. . Download the Binance mobile crypto trading app today.

How do I calculate earnings on coinbase? is there a way to .

Coinbase Pro ends margin trading service to improve .

FP Markets Tight Spreads - Best Forex Broker of 2020

https://up-courses.com/wp-content/uploads/2021/06/binance-1536x837.png||Binance Clone Script Free Download - Scripts, Apps, SEO ...|||1536 x 837

https://binance-wiki.com/wp-content/uploads/2021/05/5-nft-projects-you-should-know\_60a4255a6dd0a.png||| 5 NFT Projects You Should Know Binance wiki - Binance wiki|||1600 x 890

https://btcmanager.com/wp-content/uploads/2020/02/Margin-trading-is-now-available-on-Coinbase-Pro.jpg||| Coinbase Pro Launches Margin Trading in Select ...|||1300 x 776

https://britishtradeplatform.co.uk/wp-content/uploads/Capture-5.png||Cryptocurrency Trading Platform Uk -Best Online Brokers ...|||1424 x 795

https://btcmanager.com/wp-content/uploads/2020/11/Coinbase-Pro-disables-margin-trading-Chance-for-DeFi-Platforms-to-Shine.jpg|||Coinbase Pro Disables Margin Trading Citing Regulatory ...|||1300 x 776

Gutscheine Review 2021 - Get a 20% Fee Discount - finscout.org

Trusted forex brokers who are collecting money from clients and providing platforms for currency trading always ensure that their websites are fully functional in all respects. The next important.

https://letsexchange.io/blog/content/images/2021/06/the-best-crypto-exchanges\_------------------1-1.png|||The Best Cryptocurrency Exchanges in 2021: Complete Guide ...|||2917 x 1459

https://www.coinspeaker.com/wp-content/uploads/2020/09/guide-what-is-balancer-and-its-bal-token.jpg|||Wha t is Balancer and Its \$BAL Token? | Coinspeaker|||1170 x 780

http://www.econoinsights.com/wp-content/uploads/2021/03/best-crypto-exchanges-top-5-cryptocurrency-tradi ng-platforms-of-2021-observer.jpg|||Best Crypto Exchanges: Top 5 Cryptocurrency Trading ...|||4000 x 2667 https://i1.wp.com/buzwallet.com/wp-content/uploads/2021/05/bitcoin-5902666\_1280.jpg?resize=1068%2C78 8&ssl=1||Popular Cryptocurrency Trading Platforms of 2021|||1068 x 788

https://buyshares.co.za/wp-content/uploads/2021/03/FXCM-Trading-Station-2048x882.jpg|||Best

Cryptocurrency Trading Platform South Africa 2021|||2048 x 882

Margin trading is now available on Coinbase Pro by Coinbase.

How to Calculate Coinbase Cost Basis. Take the invested amount in a crypto coin, add the fee and divide by the number of coins that you have, in other words (Purchase Price + Fees) / Quantity. This will give you the average price of what you paid for every coin, also known as the cost basis.

Expert Advisor Builder - Create indicators and strategies for .

Connecting MetaMask to Binance Smart Chain Binance Smart Chain (BSC) is the first protocol that Blind Boxes is operating on. BEP-721 is the BSC token standard token. Like ERC-721 tokens, BEP-721.

The argument centres on whether cryptocurrencies should be classified as securities and the answer could have major ramifications for the way the world of digital assets operates going forward. This is because anything classed as a security is regulated in the US by the Securities and Exchange Commission ( SEC ) and in the UK by the Financial Conduct Authority (FCA).

https://gameonchain.com/wp-content/uploads/2021/08/Connect-Metamask-to-BSC-1536x806.jpeg|||How to Connect MetaMask Wallet to Binance Smart Chain|||1536 x 806

Signals. "Signals" is a convenient service for automatic copying of trading operations of professional traders directly to your account. All accounts registered in the service are provided with a detailed statistics and full trading history. Also, any user can become a provider and sell their own trading signals. Find My Device

https://gtor.online/wp-content/uploads/2019/01/Crytomining\_and\_faucets\_using\_coinpot\_micro\_wallet.png||| Coinpot Hack 2021 Download Bitcoin Hacks 2021|||1024 x 768

How To Add Binance Smart Chain To Metamask 2021 - Resumeform

https://www.forexcanada.ca/wp-content/uploads/2020/02/Forex-Trading-Platforms.png|||Best Bitcoin Trading Platform Canada - The Best ...|||1284 x 939

https://technofaq.org/wp-content/uploads/2021/06/cryptocurrency-3423264\_1920.jpg||Best Cryptocurrency Exchanges In 2021 | Techno FAQ|||1920 x 1239

https://masterthecrypto.com/wp-content/uploads/2018/01/wsi-imageoptim-Copy-of-Copy-of-Copy-of-Copy-of -CRYPTOCURRENCY-4-1.jpg|||Best Cryptocurrency Opportunities Bitcoin Price Difference ...|||1024 x 768 # List of 20 best Forex Brokers 2022 Trusted comparison & amp; test

https://infinitywallet.io/images/coin\_mockups/wallet\_desktop/binance.png|||Best BNB Wallet | BNB Wallet | Buy, Sell & amp; Trade BNB (BNB)|||1920 x 1200

https://repository-images.githubusercontent.com/124726666/22683a00-7fa8-11e9-9f85-8998a4f92cb0|||Reocc urring Buy Order On Coinbase Pro How To Exchange ...|||2470 x 1062

Most Trusted Forex Brokers These brokers have strong reputations and can be trusted as they are multi-regulated across the world: Pepperstone - Best Multi-Regulated Forex Broker Overall IC Markets - Top Choice of Trusted Trading Platforms Markets.com - Displays Execution Stats for Transparency Fusion Markets - Offers the Lowest Commissions Fees

How To Download Binance Chain Extension Wallet - Featured by .

Visit CoinTracker' scryptocurrency ROI calculator. Select Continue with Coinbase (follow instruction to grant read-only permission to your transaction history) 3. Wait ~30 seconds for the calculation to complete and reload the page: Let us know what you think on Twitter @CoinTracker. Learn more about cryptocurrency return.

https://miro.medium.com/max/2818/1\*ds47h8nvTJ6T0Kd2CePm\_g.png|||How To Use Coinbase Pro In Canada / Margin Trading Is Now ...|||1409 x 900

Best Forex Broker 2019 - For US Based Traders

https://coincodex.com/en/resources/images/admin/news/coinbase-pro-reintro/coinbase-pro-exchange.png:resiz eboxcropjpg?1580x888|||Coinbase Pro Reintroduces Margin Trading With Up to 3x ...|||1580 x 888

MetaTrader 4 is a platform for trading Forex, analyzing financial markets and using Expert Advisors. Mobile trading, Trading Signals and the Market are the integral parts of MetaTrader 4 that enhance your Forex trading experience. Millions of traders with a wide range of needs choose MetaTrader 4 to trade in the market.

Coinbase Pros Trading Service Margin trading is a service Coinbase renders that helps traders by borrowing them funds for investment. This helps them to earn more without having much funds. The exchange stated that margin trading will no longer be facilitated on its Coinbase Pro platform.

How-to Guide: Connecting MetaMask to Binance Smart Chain by .

Connect MetaMask to Binance Smart Chain (BSC) Alexandria

https://dappimg.com/media/uploads/2021/06/30/195a1806ceed4833b20aa9ce9c9b29db.png|||How to Transfer Tokens to Binance Smart Chain? By Dapp.com|||1146 x 1160

https://gblobscdn.gitbook.com/assets%2F-MTyk4t-IYqnp1VO2fNG%2F-MU53pL32uEvgdFrtGG1%2F-MU5 8ZXxuH1fsk-A1600%2FBSC MetaMask

2.png?alt=media&token=17cf51e0-d867-47fa-ab87-995dfa069e88|||How to set up Metamask to Binance Myteamcoin|||2944 x 1698

Best Cryptocurrency Trading Apps For iOS In 2021 - IntelligentHQ

Downloads. English. USD. Wallet Direct. Transfer coins or tokens between Binance.com account and Binance Chain Wallet. Verify and connect my address. Connecting .

Best Forex Brokers Japan 2021 - Top Japanese Forex Brokers

https://cimg.co/w/rw-attachments/0/5e8/f520ee160b.jpg||Coinbase Pro Exchange Review (2020) and Beginner's Guide|||1911 x 860

Yes. With the free version, you can create indicators for MetaTrader 4 & amp; 5 and technical analysis tools for TradeStation. In the unlimited (paid) version, you can also create automated strategies for all three platforms. Will it work on my computer? It is a web-based application, so you don't need to download or install anything.

https://tradingbrowser.com/wp-content/uploads/2020/05/COINBASE-PRO-2.png|||Best Exchanges to Trade Altcoins in 2021 - Tradingbrowser||1920 x 943

Cryptocurrency Trading for Beginners [2021] | Complete Guide. In this guide, you will learn everything you need to start trading cryptocurrencies. Once you end reading our guide, you will have all the background information on buying and selling digital assets.

https://primexbt.com/for-traders/media/2020/08/blog\_primexbt-best2020.jpg|||Best Cryptocurrency to Invest in 2021 | PrimeXBT|||5001 x 2501

https://bitcoin21.org/2020/11/25/coinbase-pro-will-disable-margin-trading-starting-tomorrow/8f4deae7-9382-

42df-996b-e0ddae28fe8a.jpg|||Coinbase Pro will disable margin trading starting tomorrow ...|||1450 x 966

http://carabisnisforex.com/bisnisforex/cara-menginstall-metatrader-di-android-4.png|||Panduan Install Aplikasi

Metatrader 4 (MT4) Pada HP ...|||1440 x 2560

Coinbase Pro disables margin trading - The Coinbase Blog

Crypto Exchanges. By March 2010, the first crypto exchange entered the market. The now-defunct platform went by the name bitcoinmarket.com. It allowed users to buy, sell, and trade Bitcoin. The same year, the now infamous Mt.Gox crypto exchange took trading to the next level.

How to Connect MetaMask to Binance Smart Chain? by Dapp.com .

Trusted Forex Broker - Which One Broker Can Be Trusted

Download the MetaTrader 5 trading platform for free

Interactive Brokers® - Margin Rates as Low as 0.75%

How to Calculate Coinbase Cost Basis To accurately submit your tax filings you need to know the cost basis of each of your transactions. In laymans terms, this simply means what was the amount of dollars you originally spent to buy your bitcoin, and what was the dollar value when you sold it.

Does Coinbase Have Margin/Leverage Trading? CryptoChronicle.io

At the present time, certain high-ranking officials of the Securities and Exchange Commission (SEC)but not the SEC itselfhave concluded that two well-known cryptocurrencies or virtual currenciesnamely, Bitcoin and Etherare not securities for purposes of the federal securities laws. [1] Unfortunately, that does not give us a lot of guidance on the status of virtual currencies in general, because Bitcoin and Ether are only two virtual currencies out of literally .

A Crypto Wallet for Binance Chain, Binance Smart Chain and Ethereum With the Binance Chain browser extension you can send and receive funds on Binance Chain, Binance Smart Chain and Ethereum, and cross-chain transfers between both of Binances blockchains.

By adding Binance Smart Chain mainnet to your MetaMask, you can start doing transactions on Binance Smart Chain network from your MetaMask wallet like sending or receiving BNB, and you can also start interacting with dApps that are built on Binance Smart Chain network, for example you can simply connect your MetaMask to PancakeSwap which is a .

https://s21870.pcdn.co/wp-content/uploads/2014/02/FundersClub-14-3.jpg|||Exclusive: FundersClub Reports Unrealized Net IRR of 41.2% ...|||3500 x 2333

Is cryptocurrency a security? - Coin Rivet

https://blackbullmarkets.com/wp-content/uploads/2018/10/FIX-API12.jpg||FIX API - How to get one -BlackBull Markets|||1440 x 900

https://uploads-ssl.webflow.com/5f57e6f89a4eb6925215e9e5/5f99b7135dae83e75cc3d80a\_smartmockups\_kb 9frpio.jpg|||Best Cryptocurrency Platforms And Exchanges|||1900 x 1188

The SEC, Cryptocurrencies and Securities AIER

How To Connect MetaMask To Binance Smart Chain. Learn How .

https://preview.redd.it/szzr3gyhfsm61.jpg?auto=webp&s=e106f44179e3f3578614ae24d01cc58de286666 a|||Bnb address and link for metamask https://docs.binance.org ...|||1242 x 2688

https://techcrunch.com/wp-content/uploads/2019/10/Coinbase-Pro.png|||Coinbase Short Sell How To Use Coinbase Trade Welcome to ...|||3495 x 2436

Find My Device makes it easy to locate, ring, or wipe your device from the web.

https://askafreemason.org/images/coinbase-margin-trading-now-live-for-coinbase-pro-users.jpg|||Coinbase Margin Trading jetzt live für Coinbase Pro Benutzer|||1520 x 1024

Top Online Forex Broker Review - Top 10 Best Forex Brokers 2021

https://buyshares.co.za/wp-content/uploads/2021/03/Trade-Crypto-with-XTB-1536x805.jpg|||Best

Cryptocurrency Trading Platform South Africa 2021|||1536 x 805

To add, the binance smart chain, open up metamask and click the networks bar at the top and scroll down to custom rpc, add all the detail of the binance smart chain. Metamask then automatically suggests integrating the binance smart chain. Go to network settings in metamask. Step 1 open the metamask wallet using your desktop or phone.

are crypto currencies securities best cryptocurrency trading platform 2

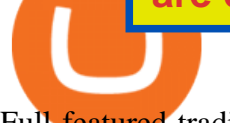

Full-featured trading system: 2 execution modes and 4 order types. Real-time symbol quotes. Up to 10 open charts opened simultaneously. Financial news. Email and chat. MetaTrader 4 can now be placed in your pocket allowing you to trade Forex at any time! Download MetaTrader 4 for iPhone/iPad and trade 24/5.

https://s3.tradingview.com/u/uTetNB3s\_big.png|||ATR Bands Indicator by AlexanderTeaH TradingView UK|||2454 x 920

https://irp-cdn.multiscreensite.com/58af6a93/coinbasepro-trading-charts.jpg|||Coinbase Pro Review Exchange Features, Trading Fees and ...|||2048 x 1114

Download - Binance

In this article we will take a look at the 15 best cryptocurrency trading platforms in 2021. You can skip our detailed analysis of the crypto industrys outlook for 2021 and go directly to 5 .

Amazon Drive - Apps on Google Play

Are Cryptocurrencies Securities? - ELCESQ, LLC

Stock Trading Software - Real-time Algorithmic Trading

The Most Trusted Forex Brokers List - Your Safe Haven in Forex

https://factschronicle.com/wp-content/uploads/2019/02/Bitcoinist.jpg||Best Cryptocurrency Exchange Platforms to Trade Safely|||1920 x 1200

https://gblobscdn.gitbook.com/assets%2F-MUQEUaI73Hvg4ykTmv6%2F-MVENunxUs7WYwjsDm-P%2F-MVEOptNE64IxPdfmrOu%2Fimage.png?alt=media&token=946e0c4d-f837-413c-b741-4d7e477ff44d||| How to Add Liquidity - CubFinance|||2510 x 1852

*(end of excerpt)*